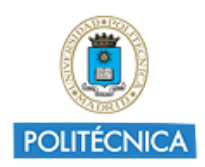

Publicado en Convocatorias de IE - UPM (http://innovacioneducativa.upm.es/convocatorias)

# TOPLAB\_AA. Analíticas de aprendizaje en el Laboratorio Virtual (de observaciones topográficas) TOPLAB

Solicitud de Proyecto de Innovación Educativa.

Creada el 27-01-2017 - 20:01 (actualizado el 28-01-2017 - 20:01) por JOSE MANUEL BENITO OTERINO

Nivel: Nivel 1. Proyectos promovidos por los Grupos de Innovación Educativa (GIEs)

## Línea de Trabajo: E4. Aprendizaje Adaptativo

Palabras clave

Analíticas de aprendizaje-Learning analytics Aprendizaje Adaptativo Aula Invertida-Flipped classroom Calidad en la enseñanza Elaboracion material docente Evaluación del aprendizaje Gamificación Investigación educativa Simuladores/Laboratorios virtuales

## Miembros del PIE

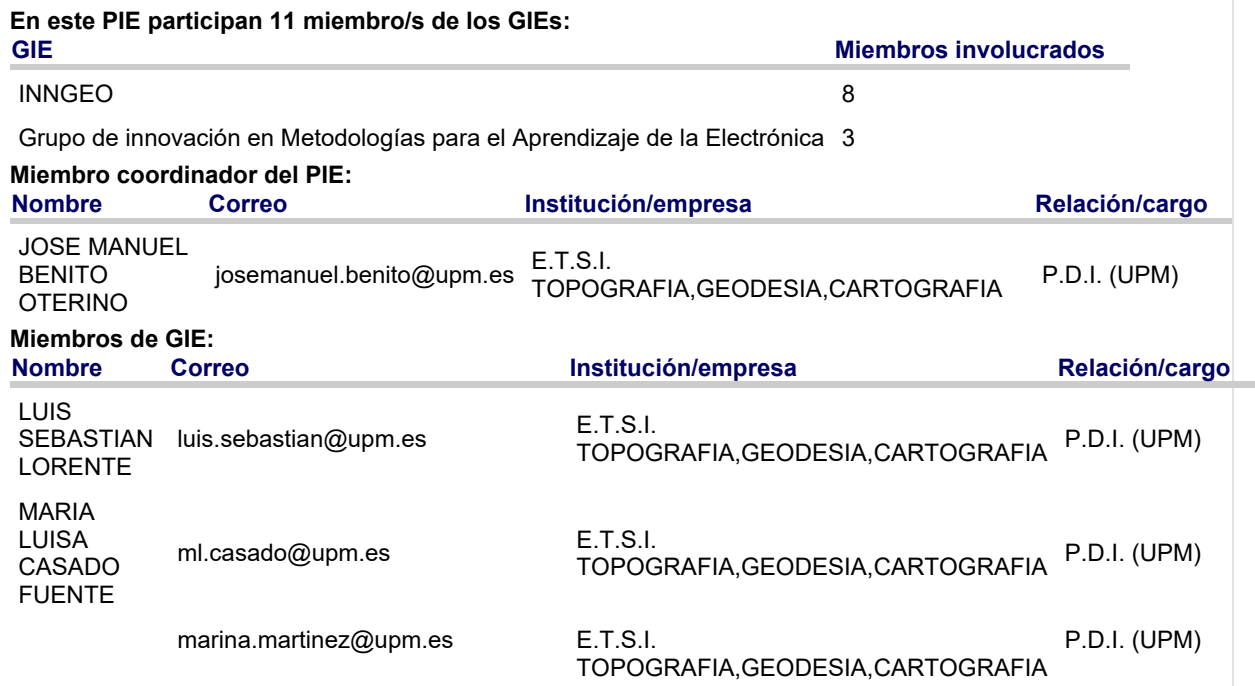

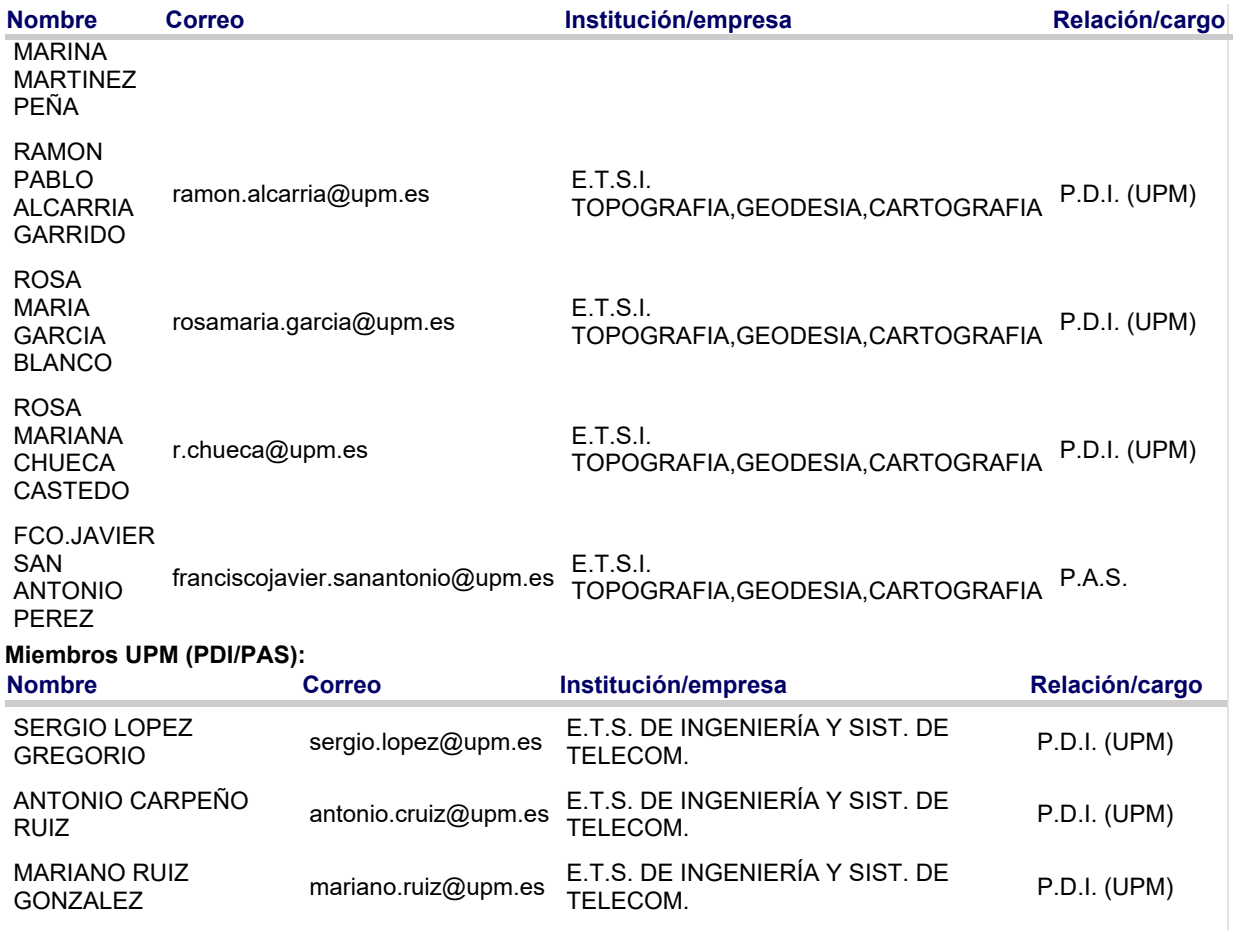

## DESCRIPCIÓN:

La experiencia que se propone es la primera fase de la validación del laboratorio virtual, de inminente terminación y publicación en abierto, TOPLAB, (actividad de gamificación de observaciones topográficas), mediante la aplicación de **Analíticas de Aprendizaje**. Consiste tanto en el chequeo del propio laboratorio (Línea de trabajo E3, recurso 3D desarrollado en la última convocatoria de Laboratorios virtuales UPM), cuanto en el establecimiento de las variables a considerar para el control del comportamiento del usuario en el entorno de simulación y en la implementación del mecanismo por el cual el simulador haga llegar los resultados de su consulta a un cliente que recoja y almacene los datos para su posterior análisis.

Con vista a un Aprendizaje Adaptativo (Línea de trabajo base), el fin de esta experiencia es detectar fundamentalmente, además de las preferencias de los usuarios por las distintas prácticas implementadas y los documentos de ayuda creados, tanto los recursos que no estén funcionando adecuadamente como los que estén resultando más difíciles de comprender.

El laboratorio virtual TOPLAB está basado en el simulador OpenSim (http://opensimulator.org/), un simulador 3D de código abierto que permite la creación de entornos virtuales configurables. En este proyecto de innovación educativa se definirá y se implementará el mecanismo por el cual el simulador haga llegar los resultados de la simulación a un cliente, que recogerá los datos para su posterior análisis.

Este proceso requiere el envío de la información a través de Internet, previsiblemente utilizando el protocolo HTTP, y siguiendo un modelo de 'server push', cuando OpenSIM envía directamente los resultados de la simulación al cliente, o el modelo "client pull", cuando es el cliente el que, cada cierto tiempo pide los datos a OpenSIM.

El contenido de la información transmitida no incluirá solamente los resultados de la práctica enviados por los usuarios para su validación, sino que estará compuesto de cualquier aspecto relevante sobre el comportamiento del usuario en el entorno de simulación, como por ejemplo, el tiempo transcurrido para la finalización de un experimento, el número de errores que el usuario ha producido antes de realizar el experimento correctamente, etc.

La experiencia previa en este punto, acumulada por los profesores del grupo de innovación educativa GIMAE en su laboratorio eLab3D con el gestor Labview, avala su participación en el proyecto en la fase de estudio para su aplicación al entorno TOPLAB como experienciacia piloto innovadora que contribuye a la mejora educativa.

De no resultar posible la particularización anterior, una vez extraída la información en el cliente externo, se crearía una herramienta propia para recuperar la información relevante y convertirla a un formato adecuado para su posterior análisis o representación. Se evaluará la posibilidad de diseñar la herramienta como una herramienta ETL (Extract, Transform, Load), de forma que las transformaciones necesarias para la captura, procesamiento y posterior guardado de los datos puedan ser modificadas de forma sencilla para adaptarlas a otro tipo de datos u otros entornos de simulación.

Posteriormente, tras la terminación del proyecto, en una segunda fase y en lo que se pretende se realice en el marco de una investigación reglada, se procederá al análisis de la información acumulada durante el tiempo que la metodología aconseje (uso de técnicas estadísticas, modelos predictivos e incluso visualizaciones interactivas), para la aplicación de sus conclusiones a la mejora de la calidad del producto y la creación de nuevas ayudas para la adaptación y personalización del aprendizaje en función de los diferentes perfiles de usuario establecidos (Aprendizaje adaptativo), así como para el favorecimiento de los aprendizajes autónomo y experiencial, con modelo de aula invertida en el caso de enseñanza reglada.

## OBJETIVOS:

El objetivo general del proyecto es el esfuerzo de mejorar el aprendizaje y la enseñanza, a través de análisis de datos demográficos y de ejecución de los estudiantes, mediante el establecimiento de las bases para la validación de un producto docente de última generación como es un laboratorio virtual (en este caso en el campo de la Topografía, pero sin duda extensible a cualquier otro campo), próximo a su ofrecimiento a las comunidades docente y profesional, merced al seguimiento del mismo con la recogida de información cuantitativa y cualitativa sobre su aceptación, utilidad y comportamiento.

Los objetivos particulares que se pretenden alcanzar son:

- El estudio de la respuesta del laboratorio a las acciones previstas y no previstas a las que se vea sometido.
- El establecimiento de una duración media para las distintas fases de cada una de las ocho prácticas implementadas.
- El establecimiento de las variables a considerar para el control del comportamiento del usuario.
- La aplicación o creación de una herramienta (tipo ETL) que permita el acceso a los datos para su posterior análisis.

## CONTRIBUCIÓN A LA MEJORA DE LA CALIDAD:

Dado que los laboratorios virtuales son aplicaciones que emulan la operativa de un laboratorio real, creado en este caso para que los usuarios puedan practicar los métodos topográficos elementales sin los inconvenientes propios de la inclemencia del tiempo atmosférico o la carestía, escasez y posible deterioro de los instrumentos topográficos, el hecho de validar el producto es fase obligada que acompaña la garantía de su utilización.

En el ámbito de la enseñanza reglada, presenta dos vertientes que configurarán el sentido de la mejora del producto:

- Contribuirá de manera notable a la práctica de la clase invertida, desde el momento en que el alumno procede no solo a leer la práctica que en horas próximas va a desarrollar en su horario habitual, sino que podrá automatizar los proceso de observación y cálculo correspondientes y optimizar el tiempo de la clase para presentar al profesor sus dudas e inquietudes.
- Facilitará la posibilidad de realizar la práctica, al menos virtualmente, a aquellos alumnos que por una u otra razón no puedan realizar la práctica presencial, y ofrecerá la posibilidad de repetición de la práctica al alumno que por cualquier causa haya encontrado dificultad en terminarla y/o asimilarla en el tiempo concedido.

En el ámbito de su utilización por parte interesada, especialmente procedente de Hispanoamérica, permitirá adecuar la mejora del producto a las características que se revelen identificativas de este tipo de usuarios del que, en principio, no se conoce su nivel de partida.

En cualquiera de los casos, el análisis del progreso y finalización de tareas de los usuarios servirá para tomar las medidas necesarias para garantizar el mejor aprendizaje.

## ALCANCE Y PÚBLICO OBJETIVO AL QUE SE DIRIGE:

El proyecto promueve un enfoque didáctico multidisciplinar ya que abarca no solo varias asignaturas de diversas titulaciones de la UPM, sino de diversas universidades españolas e incluso presenta un esperado alcance internacional.

Así, 37 profesores de 6 escuelas de la UPM han manifestado su interés por utilizar TOPLAB en los cursos que imparten y han proporcionado datos sobre potenciales usuarios (unos 1500 alumnos) en 20 asignaturas:

ETSI en Topografía, Geodesia y Cartografía

- 125002110 Topografía y Geodesia
- 125003204 Instrumentos y observaciones topográficas
- 125004212 Métodos topográficos
- 125007401 Aplicaciones geomáticas

ETSI Agronómica, Alimentaria y de Biosistemas

- 52500120 Topografía, Cartografía y Fotogrametría
- 25003208 Topografía, Cartografía y Fotogrametría
- 25001208 Topografía, Cartografía y Fotogrametría
- 25002205 Geomática

ETSI de Montes Forestal y del Medio Natural

- 135001406 Topografía, Teledetección y Sistemas de Información Geográfica
- 135002404 Topografía y Geomática
- 135002730 Instrumentación topográfica avanzada

ETSI de Minas y Energía

- 65001048 Geomática minera
- 65001015 Geomática
- 65003037 SIG y Teledetección
- 65001015 Geomática
- 65002030 Teoría de estructuras y Procedimientos de construcción
- (Máster IMARMA SIG aplicado al Medio Ambiente)

#### ETS de Edificación

- 245000019 Topografía I
- 545000029 Topografía II

ETSI de Caminos Canales y Puertos

• 45001206 Topografía y Cartografía

Fuera del ámbito de la UPM, TOPLAB se dirige a otras Universidades así como a múltiples Centros de diferentes niveles educativos en España, entre los que cabe destacar Institutos de Enseñanza Secundaria que imparten Ciclos Formativos de Grado Superior, que también han manifestado su interés por TOPLAB. Una muestra de Centros y profesores contactados a los que se divulgará TOPLAB es:

- Universidad de La Laguna. Grado en Ing. Geomática y Topografía (Prof. Carlos Carbonell Carrera)
- Universidad de Oviedo. Grado en Ing. Geomática y Topografía (Prof. Pelayo González-Pumariega Solís)
- Universidad Politécnica de Valencia. Grado en Ing. Geomática y Topografía (Prof. Israel Quintanilla)
- IES Islas Filipinas en Madrid (Prof. Juan Somavilla Molina, Javier Murillo de la Torre)
- IES Antonio Machado en Alcalá de Henares (Prof. Inmaculada Jiménez Ledo, Luis Mariano García Poveda)
- IES Azarquiel en Toledo (Prof. Esteban de la Cruz Zalabardo, Francisco Fernández Amate).

Alcance internacional: la disponibilidad en abierto de material didáctico relacionado con las observaciones topográficas tiene muy favorable acogida en otros países, en particular, en Hispanoamérica donde se divulgará TOPLAB análogamente a como se han divulgado las dos series de vídeos didácticos que TOPlab utiliza como tutorial.

#### FASES Y ACCIONES:

- 1. Verificación de la correcta respuesta del laboratorio a las actividades diseñadas.
- 2. Establecimiento de una cronología media para las distintas fases de cada una de las ocho prácticas implementadas.
- 3. Estudio de la respuesta del laboratorio a acciones no previstas a las que se pueda ver sometido por parte del usuario no documentado y creación de los correspondientes filtros que impidan su colapso.
- 4. Elección de las variables a considerar para el control del comportamiento del usuario.
- 5. Análisis de la interfaz provista por TOPLAB para la extracción de información anterior.
- 6. Tratamiento de la información extraída para la convergencia con la herramienta de almacenamiento diseñada (en Labview) por el laboratorio virtual de electrónica eLab3D.
- 7. Creación, en su caso, de una herramienta (tipo ETL) que, de no darse la convergencia previa, permita la extracción, tratamiento y almacenamiento de los datos para su posterior análisis.

#### RECURSOS Y MATERIALES DOCENTES:

El Laboratorio virtual TOPLAB es, en sí mismo, el principal recurso docente cuya elaboración va a finalizar próximamente. Se pondrá en servicio tras la fase final de desarrollo en que se encuentra (enero 2017), una vez transcurrido el periodo razonable de pruebas (Laboratorio en Beta)

Dadas las características propias del proyecto, como base para la futura elaboración de material docente adaptado, en su seno se contempla como material complementario de nueva creación:

- Guía de usuario de TOPLAB.
- Video tutoriales realizados en TOPLAB de las prácticas virtuales implementadas.

Los materiales a utilizar y posibles objeto de mejora son:

- 1. Laboratorio virtual de observaciones topográficas TOPLAB http://3dlabs.upm.es/laboratorios.php#lab29
- Guías de realización de cada una de las prácticas implementadas
- Estadillos de observación y cálculo para cada una de las prácticas implementadas
- 2. Serie de vídeo-tutoriales sobre Nivelación publicados en Canal\_UPM Youtube
- https://www.youtube.com/watch?v=mpKn7pz2S9s
- https://www.youtube.com/watch?v=A1QhUDfHyaU
- https://www.youtube.com/watch?v=VKhd9mtsag0
- 3. Serie de vídeo-tutoriales sobre Taquimetría publicados en Canal\_UPM Youtube
- https://www.youtube.com/watch?v=N9zK0H\_75oY
- https://www.youtube.com/watch?v=gpOeJLI2q0I
- https://www.youtube.com/watch?v=gTSkV5VnPMg
- https://www.youtube.com/watch?v=mRsAxCa6zPs
- https://www.youtube.com/watch?v=m6b5K294V\_w
- https://www.youtube.com/watch?v=o4cyI2vVApE
- https://www.youtube.com/watch?v=qZJa06P-hZA
- https://www.youtube.com/watch?v=J6sfOh42xek
- https://www.youtube.com/watch?v=a2F6o2ruIao
- https://www.youtube.com/watch?v=KZi7\_CLVR28

#### SEGUIMIENTO Y EVALUACIÓN:

En este apartado es de capital importancia el compromiso previo de retroalimentación del propio proyecto en sus distintas fases a partir de la experiencia acumulada en cada una de ellas. Para ello se seguirá el siguiente procedimiento:

a) Dedicación de intervalos periódicos a la revisión por parte del equipo investigador del modelo lógico establecido, mediante ciclos de reflexión, para asegurarse de que la evaluación se integra en todas las etapas del proyecto y recoge tanto los fallos como los logros del mismo.

b) Organización de discusiones de grupo con otros profesionales para enriquecimiento del proyecto y sus herramientas.

c) Verificación y modificación, en su caso, del modelo aplicando un proceso de carácter iterativo para cumplir expectativas y buscar la máxima probabilidad de éxito.

d) Evaluación de los resultados (previstos o no) mediante preguntas clave, concentrando los esfuerzos en los de máximo interés para la toma de decisiones.

Los indicadores que ayudarán a evaluar el desarrollo del proyecto estarán directamente relacionados con sus objetivos y se agruparán en dos categorías:

- Indicadores de proceso: recogerán la respuesta a cada una de las actividades principales organizadas para su seguimiento.
- Indicadores de resultados: recogerán el impacto que en la comunidad van teniendo los principales resultados (parciales o finales).

Los datos necesarios para el seguimiento y evaluación del proyecto se recogerán, según el caso y aplicación, al comienzo del programa establecido, durante el desarrollo de una actividad, según un calendario previsto o a la consecución de los resultados (parciales o final) y se elegirán una vez se haya determinado qué es lo que se quiere evaluar y cuáles son las preguntas más adecuadas para alimentar los indicadores elegidos.

## PRODUCTOS RESULTANTES:

Además de los recursos y materiales docentes mencionados en el apartado "Recursos y materiales docentes" los productos tangibles resultantes serán:

- Informe detallado de las incidencias aparecidas en las pruebas de funcionamiento estándar y las pruebas de estrés del laboratorio virtual.
- Informe detallado de las acciones de mejora implementadas.
- Listado de las variables elegidas para el control del comportamiento del usuario en el entorno de simulación.
- Mecanismo utilizado para que el simulador haga llegar los resultados de la consulta al cliente.
- Herramienta para recogida, transformación y almacenamiento de los datos para su posterior análisis.

Si bien los primeros productos resultantes son específicos de TOPLAB y por lo tanto difícilmente transferibles, los criterios de elección de las variables definitorias del comportamiento del usuario y la herramienta utilizada para la captura, procesamiento y posterior guardado de los datos presentarán un gran potencial de transferencia, tanto interna como externa, ya que podrán ser utilizados por todos los laboratorios virtuales construidos dentro de la misma plataforma, o modificados de forma sencilla para adaptarlos a otro tipo de datos u otros entornos de simulación.

## MATERIAL DIVULGATIVO:

En principio, el material divulgativo que se elaborará será:

- Noticia para su difusión UPM
- Artículo (en su caso artículos) en revista de interés
- Material informativo (trípticos, cartelería, etc.)

Se ha considerado la oportunidad de divulgar este proyecto en CINAIC 2017: IV Congreso Internacional sobre Aprendizaje, Innovación y Competitividad. 4 al 6 de octubre de 2017

https://innovacioneducativa.wordpress.com/2016/12/12/preaviso-cinaic-201...

## COLABORACIONES:

La principal colaboración en el desarrollo del proyecto es la que corresponde al GATE (UPM), en el apartado de extracción de la información desde el simulador y traslado al cliente.

En el campo propio de validación del laboratorio las unidades con las que se tiene previsto colaborar son todas las mencionadas en el apartado "Alcance y público objetivo al que se dirige" más aquellas que, tras dar publicidad al Laboratorio, muestren interés.

Comprometidas a diciembre de 2016:

Internas UPM:

- ETSI Agronómica, Alimentaria y de Biosistemas
- ETSI Montes Forestal y Medio Natural
- ETSI Minas y Energía
- ETS Edificación
- ETSI Caminos Canales y Puertos
- (Máster IMARMA SIG aplicado al Medio Ambiente)

Externas a UPM:

- Universidad de La Laguna. Grado en Ing. Geomática y Topografía
- Universidad de Oviedo. Grado en Ing. Geomática y Topografía
- Universidad Politécnica de Valencia.
- IES Islas Filipinas de Madrid
- IES Antonio Machado de Alcalá de Henares
- IES Azarquiel de Toledo

## JUSTIFICACIÓN DE LA SUBVENCIÓN SOLICITADA:

BECARIOS.- Se solicita dos becarios para atender las dos vertientes del proyecto: perfil Topografía, perfil Tecnologías de la Información

- Perfil Topografía: comprobación del buen funcionamiento en todas las fases de todas las prácticas del laboratorio virtual; sometimiento del mismo a acciones no previstas y análisis de su reacción para la incorporación de filtros previos que eviten el colapso del mismo; colaboración en la elección de los pasos a cronometrar para el posterior control de la actividad del usuario; temporalización de los pasos elegidos; colaboración con el becario del perfil Tecnologías de la Información en cuantas acciones topográficas le sean demandadas y con el equipo investigador en la redacción de documentos finales.
- Perfil Tecnologías de la Información: soporte al análisis de la interfaz provista por TOPLAB para la extracción de información del comportamiento del usuario. Labor de apoyo en la toma de decisiones de diseño/adaptación de herramienta ETL. Desarrollo/adaptación de la herramienta para la extracción, tratamiento y almacenamiento de los datos. Colaboración con los técnicos del GATE, con los profesores y becarios del grupo de innovación educativa GIMAE en su laboratorio eLab3D, con el becario del perfil Topografía, y con el equipo investigador. Creación de ejemplos sencillos de presentación de los datos para mostrar las posibilidades de la información almacenada y redacción de documentos finales

CAPÍTULO 2.- Material didáctico (edición en soporte papel y digital de la Guía TOPLAB) y gastos en servicios externos para apoyo informático en implementación (en ordenadores de mesa y portátiles) del software soporte del laboratorio así como asesoría sobre privacidad de los datos recogidos.

DIFUSIÓN en 2017.- Elaboración de publicaciones impresas o digitales y material divulgativo (cartelería, trípticos,…). De ser posible, antes de la finalización del proyecto, inscripción en congreso. Se ha considerado la oportunidad de divulgar este proyecto en CINAIC 2017: IV Congreso Internacional sobre Aprendizaje, Innovación y Competitividad. 4 al 6 de octubre de 2017.

## Ayuda solicitada

Becarios: 2400 Capítulo 2: Material informático no inventariable para funcionamiento de equipos informáticos - 100.00€ Material de reprografía e imprenta - 100.00€

Material didáctico: manuales, guías de usuario, y otras publicaciones impresas - 100.00€ Otros suministros de material no inventariable - 100.00€ Difusión: Concurrencia a concursos, exposiciones y ferias - 500.00€ Ayuda total solicitada: 3300.00

## ESTE DOCUMENTO, JUNTO CON EL ANEXO I, DEBE PRESENTARSE EN REGISTRO ANTES DE LAS 14:00 HORAS DEL 7 DE FEBRERO de 2017